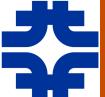

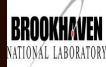

# LArSoft Implementation of Space Charge Effect: Update for DUNE 35-ton

Michael Mooney BNL

LArSoft Coordination Meeting August 25<sup>th</sup>, 2015

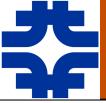

### Introduction

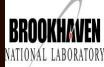

- ◆ Tool exists to study space charge effect at the MicroBooNE detector
  - **SpaCE** Space Charge Estimator
  - Study **simple problems** first in detail with dedicated simulations
  - Also performs calibration using MicroBooNE's UV laser system and cosmic muons (in progress)
  - LArSoft module exists to hold/access SCE offsets
  - Now: extend SCE simulation to **DUNE 35-ton detector**

### Outline:

- Brief review of Space Charge Effect (SCE) and SpaCE
- SCE at DUNE 35-ton detector
- <u>Updated LArSoft implementation</u> (focus for today)

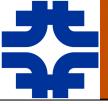

### Space Charge Effect

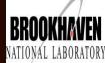

- ◆ **Space charge**: excess electric **charge** (slow-moving ions) distributed over region of **space** due to cosmic muons passing through the liquid argon
  - Modifies E field in TPC, thus track/shower reconstruction
  - Effect scales with L<sup>3</sup>, E<sup>-1.7</sup>

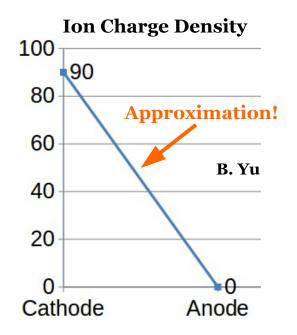

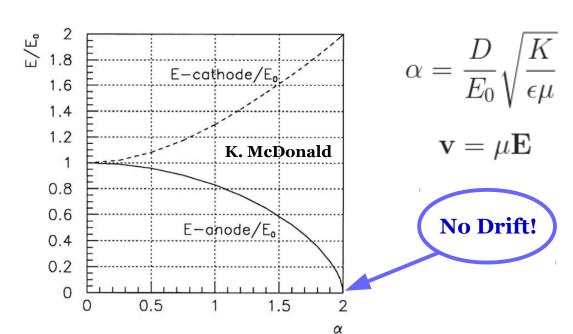

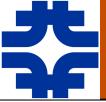

### SpaCE: Overview

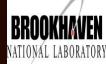

- ◆ Code written in C++ with ROOT libraries
- ♦ Also makes use of external libraries (ALGLIB)
- Primary features:
  - Obtain E fields analytically (on 3D grid) via Fourier series
  - Use **interpolation** scheme (RBF radial basis functions) to obtain E fields in between solution points on grid
  - Generate tracks in volume line of uniformly-spaced points
  - Employ **ray-tracing** to "read out" reconstructed {x,y,z} point for each track point RKF45 method
- ♦ First implemented effects of uniform space charge deposition without liquid argon flow (only linear space charge density)
  - · Also can use arbitrary space charge configuration
    - Can model effects of liquid argon flow (but can we trust CFD simulations?)

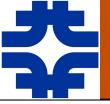

### Modified E field in 35-ton

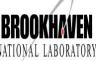

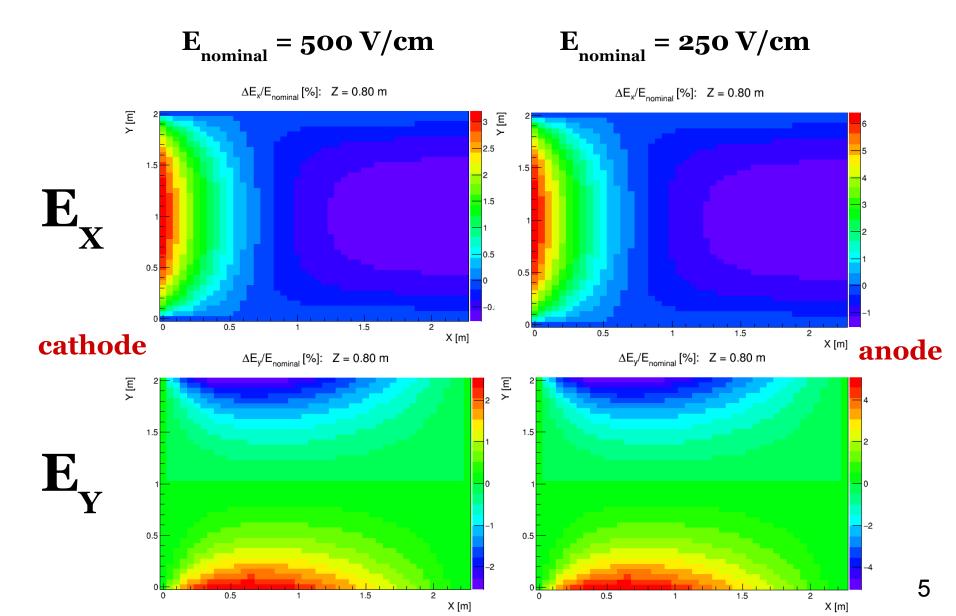

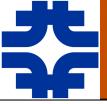

### Distortions in 35-ton

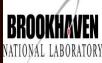

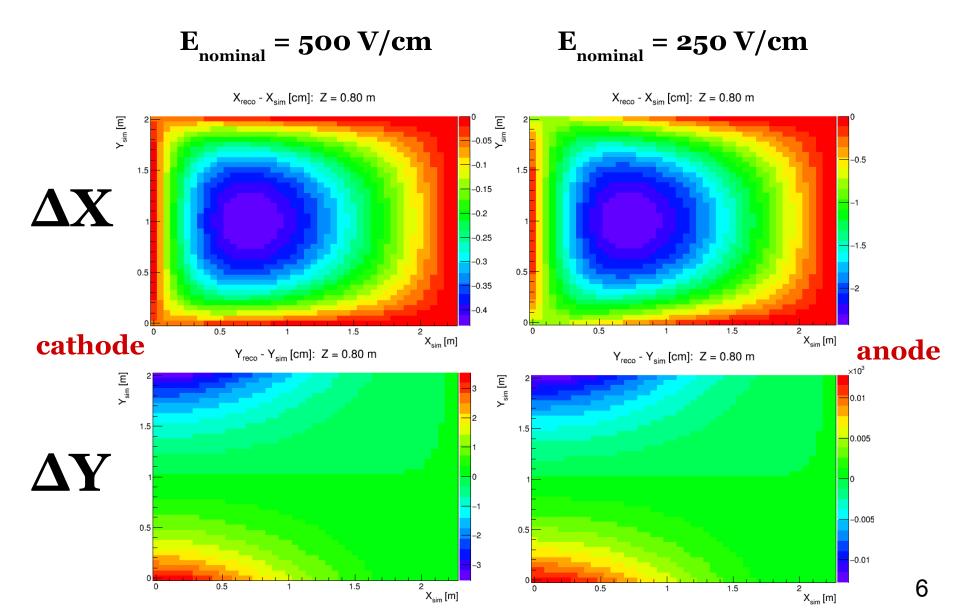

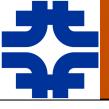

# Distortions in 35-ton (cont.) BROOKHAVEN

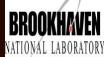

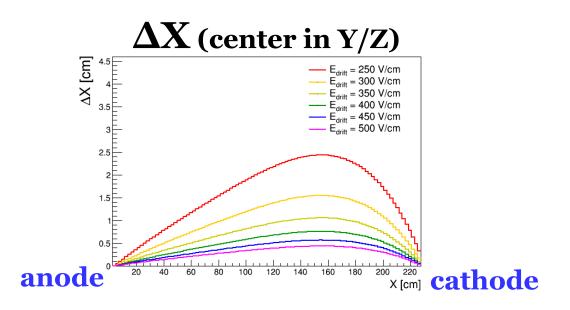

### $\Delta Y$ (center in Z, X at cathode)

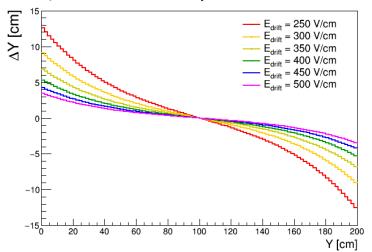

### $\Delta Z$ (center in Y, X at cathode)

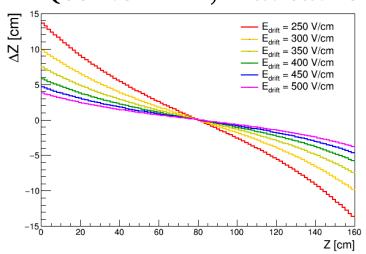

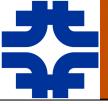

## 35-ton LArSoft Implementation BROOK

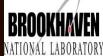

- ♦ Changes in LArSoft code to make work for DUNE 35-ton:
  - New parameters related to specific geometry of detector
    - Different coordinate transforms in larevt's SpaceCharge service for different detector geometries – modified "CoordinateType" in dunetpc/lbne/SpaceCharge/spacecharge\_lbne35t.fcl
  - New ionization electron displacement (distortion) maps
    - Generated by SpaCE code suite
    - Using parametrization with polynomials for distortions
- ♦ DUNE 35-ton setup also requires additional features:
  - Storage of several maps to allow for scan over different HV values
    - Use different input files (250-500 V/cm), store in dedicated area
  - Ability to account for multiple TPC's
    - 35-ton has eight see next slide

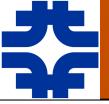

### 35-ton Geometry and SCE

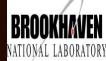

- ♦ 35-ton has four APA's, each of which are split into two TPC's corresponding to the two sides of the APA's (see top)
  - APA's are of different sizes (see bottom)
  - Two drift lengths (different sides) per APA: 225 cm and 27.5 cm
- ♦ Current implementation:
  - Only simulate space charge effect for TPC's with longer drift length
    - L³ dependence of offsets means difference of ~500 in magnitude
    - For now use hard cut on TPCGeo
       DriftDistance of **50 cm** to exclude short TPC's (LArVoxelReadout.cxx)
  - Use **one** map for other four TPC's
    - APA gaps affect results minimally

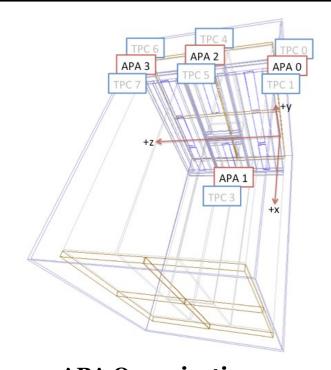

# TPC 6, TPC 7 TPC 2, TPC 3

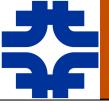

### Explicit LArSoft Modifications BROOKH

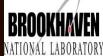

### Make following changes to LArSoft repositories:

### larevt

- Modify SpaceCharge/SpaceCharge\_service.cc (and SpaceCharge.h) to make use of new coordinate transforms specific to DUNE 35-ton (transform to SCE map coordinates)
- Add "CoordinateType" FHICL parameter ("1" for MicroBooNE coordinates, "2" for DUNE 35-ton coordinates)

#### larsim

 Modify LArG4/LArVoxelReadout.cxx to only apply SCE offsets if TPCGeo.DriftDistance() > 50 cm

### dunetpc

- Add lbne/SpaceCharge/spacecharge\_lbne35.fcl
- Modify lbne/Utilities/services\_lbne.fcl

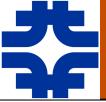

### **LArSoft Validation**

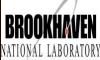

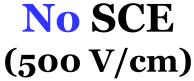

**30X SCE** (500 V/cm)

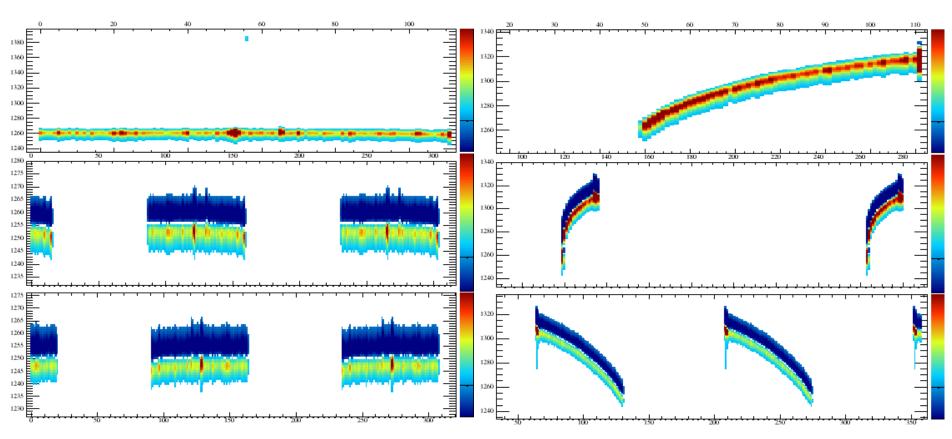

**APA** o

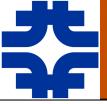

### LArSoft Validation (cont.)

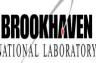

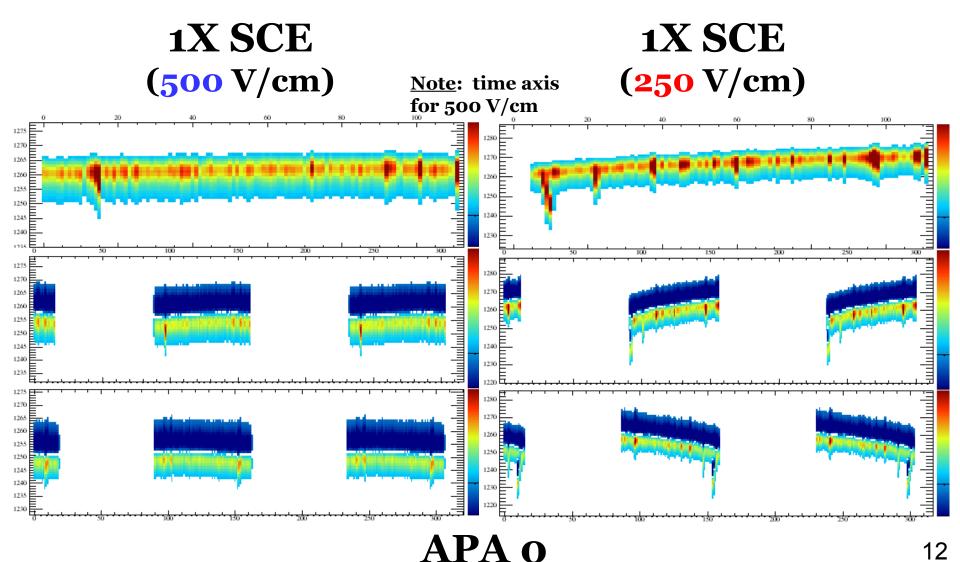

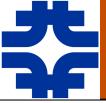

### Summary

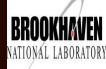

- ◆ **SpaCE** use to study space charge effect and produce SCE distortions throughout a TPC
  - Stand-alone C++ code with ROOT/ALGLIB libraries
- ◆ Incorporated simulations into **LArSoft**, which have now been extended to 35-ton
  - Multiple drift E fields supported (250, 300, 350, 400, 450, 500 V/cm)
  - Excludes drift volumes with especially short maximal drift length (hard cut at **50 cm**) for DUNE 35-ton, this means four out of eight TPC's are excluded
  - See feature/mrmooney\_spacechargeupdate
    - Packages: larsim, larevt, dunetpc
- ♦ Very simple to turn on SCE in your FHICL file (same as before):
  - services.user.LArG4Parameters.EnableSCE = true

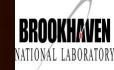

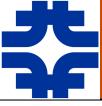

# BACKUP SLIDES

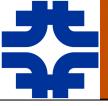

### Impact on E Field

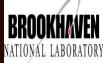

- ♦ Visualization of impact on E field (Bo Yu's Maxwell-2D studies)
- ♦ Assumptions:
  - Constant charge deposition rate throughout detector
  - No liquid argon flow serious complication

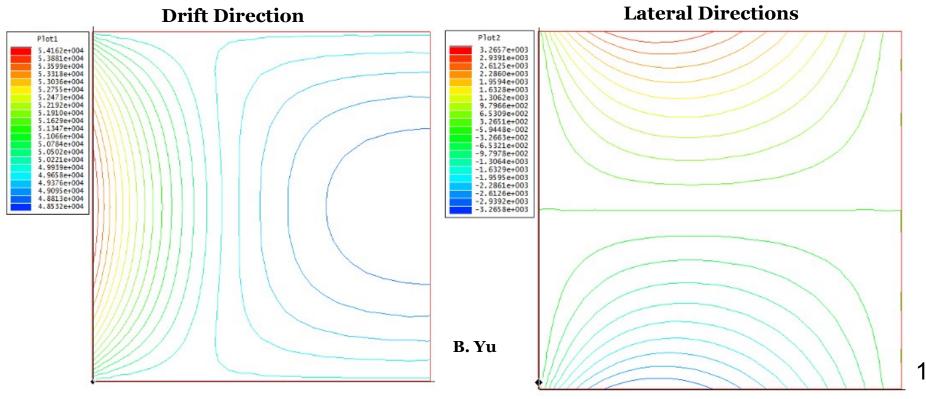

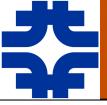

### Impact on Track Reco.

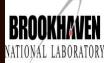

- ♦ Two separate effects on reconstructed **tracks**:
  - Reconstructed track shortens laterally (looks rotated)
  - Reconstructed track bows toward cathode (greater effect near center of detector)
- ◆ Can obtain straight track (or multiple-scattering track) by applying corrections derived from data-driven calibration

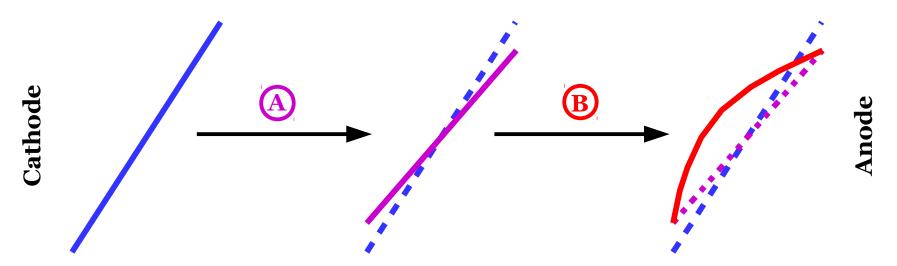

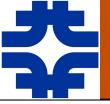

### Compare to FE Results: E

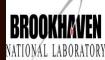

- Looking at central z slice (z = 5 m) in x-y plane
- ♦ Very good shape agreement compared toBo's 2D FE (Finite Element) studies
- Normalization differences understood (using different rate)

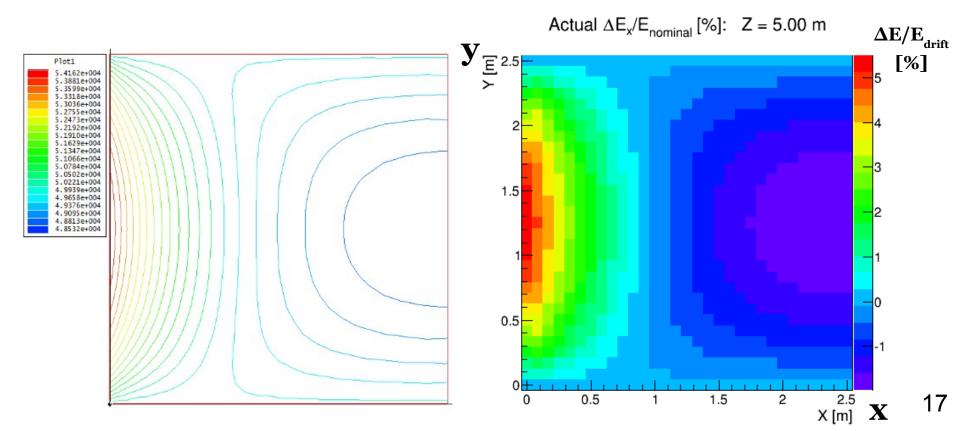

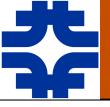

# Compare to FE Results: E

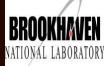

[%]

18

- Looking at central z slice (z = 5 m) in x-y plane
- ◆ Very good shape agreement here as well
  - Parity flip due to difference in definition of coordinate system

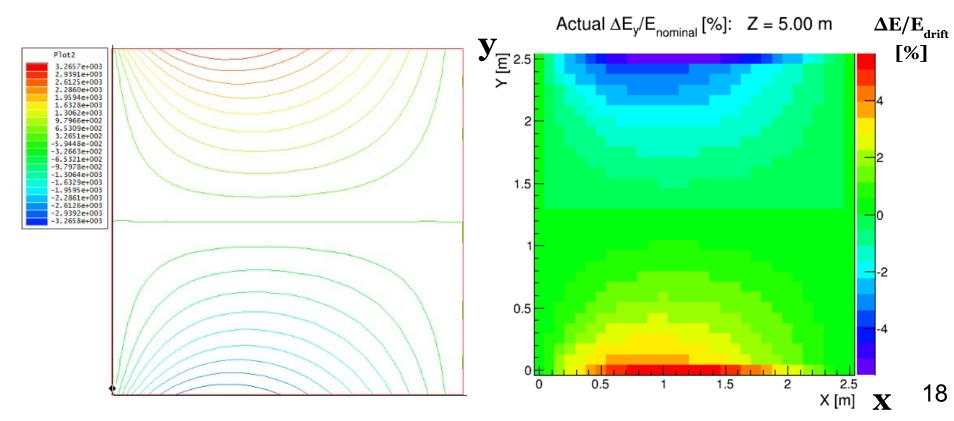

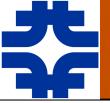

## E Field Interpolation

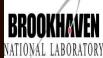

- ◆ Compare 30 x 30 x 120 field calculation (left) to 15 x 15 x 60 field calculation with interpolation (right)
- ◆ Include analytical continuation of solution points **beyond** boundaries in model – improves performance near edges

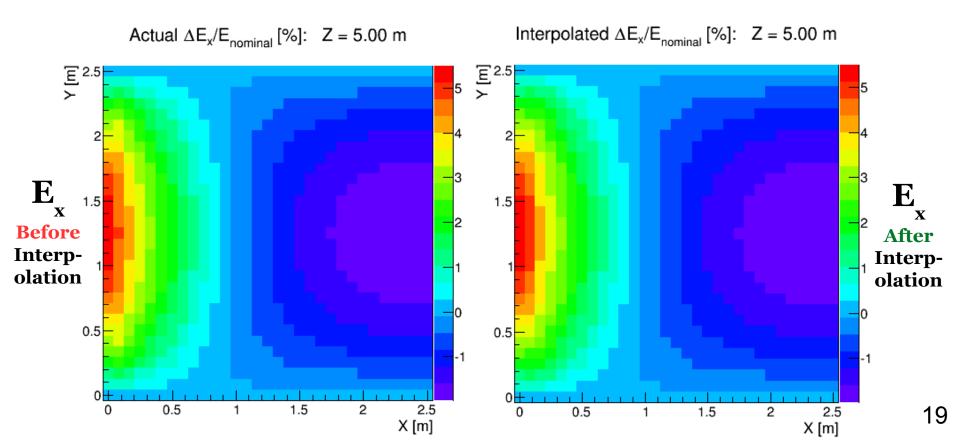

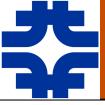

## Ray-Tracing

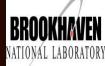

- Example: track placed at x = 1 m (anode at x = 2.5 m)
  - z = 5 m, y = [0,2.5] m

Track Ionization Electrons: X Reconstruction

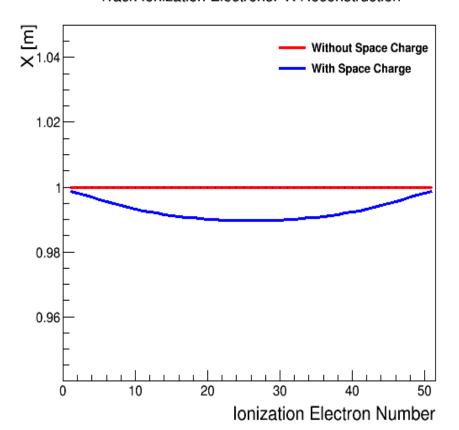

Track Ionization Electrons: Y Reconstruction

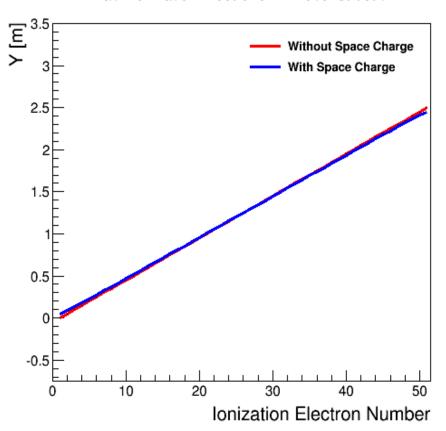

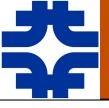

# Sample "Cosmic Event"

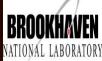

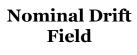

**500 V/cm** 

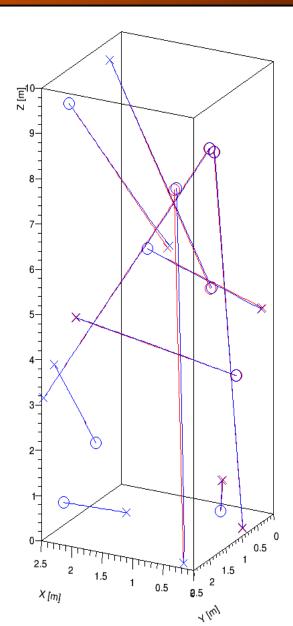

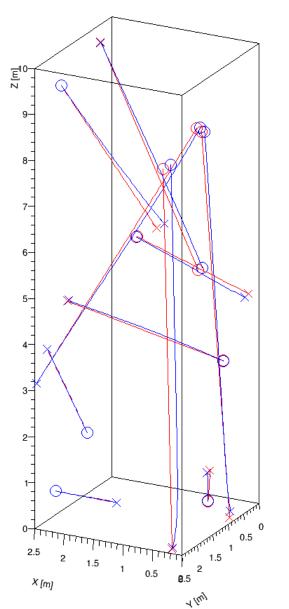

Half Drift Field

250 V/cm

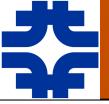

## Complications

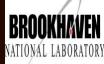

- ♦ Not accounting for non-uniform charge deposition rate in detector → significant modification?
- ♦ Flow of liquid argon → likely significant effect!
  - Previous flow studies in 2D... differences in 3D?
  - Time dependencies?

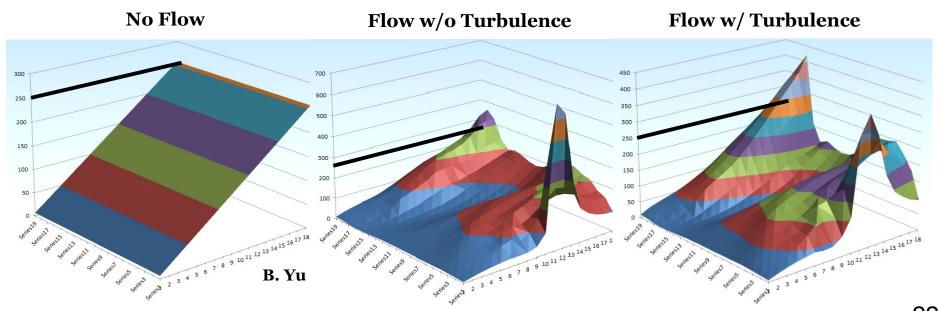

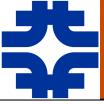

### Liquid Argon Flow

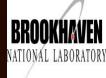

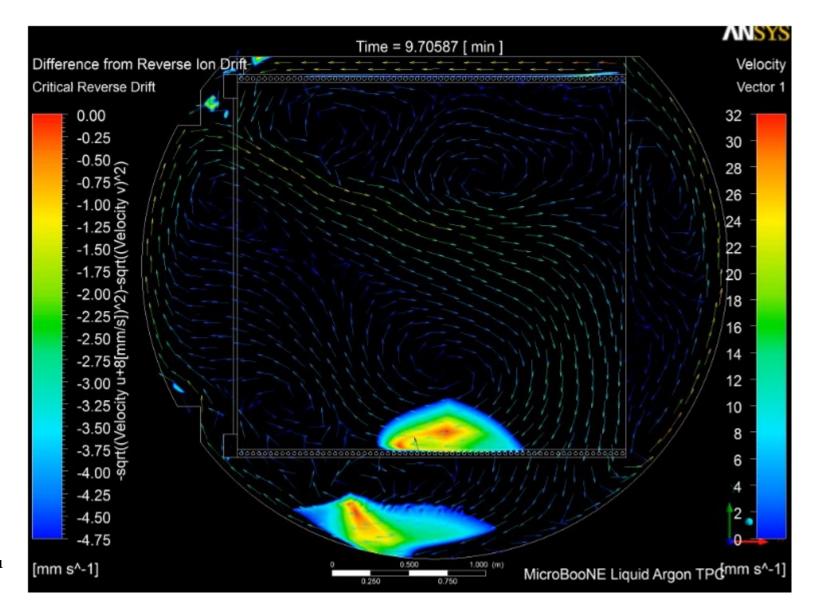

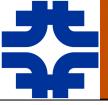

### E Field Calc. Convergence

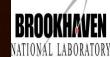

### Example: $E_v$ Convergence in x-y Plane (z = 5 m)

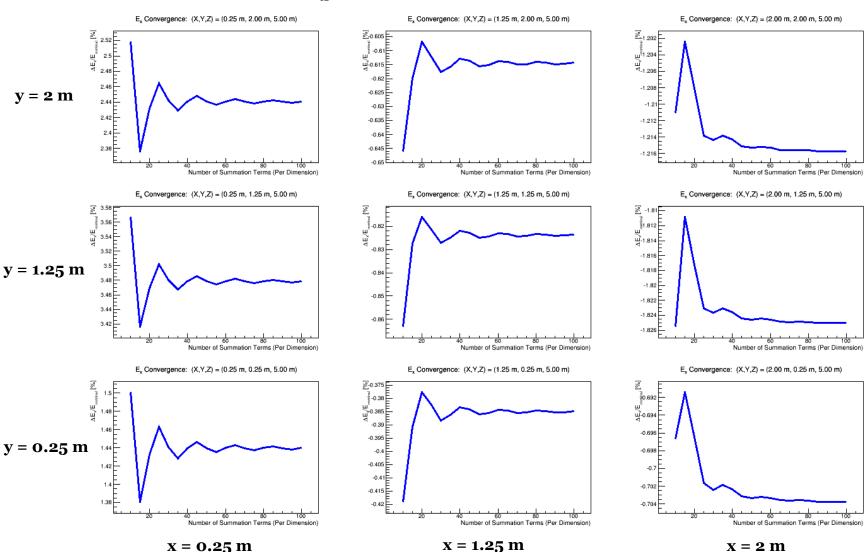

x = 2 m

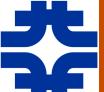

### E Field Calc. Uncertainty

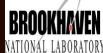

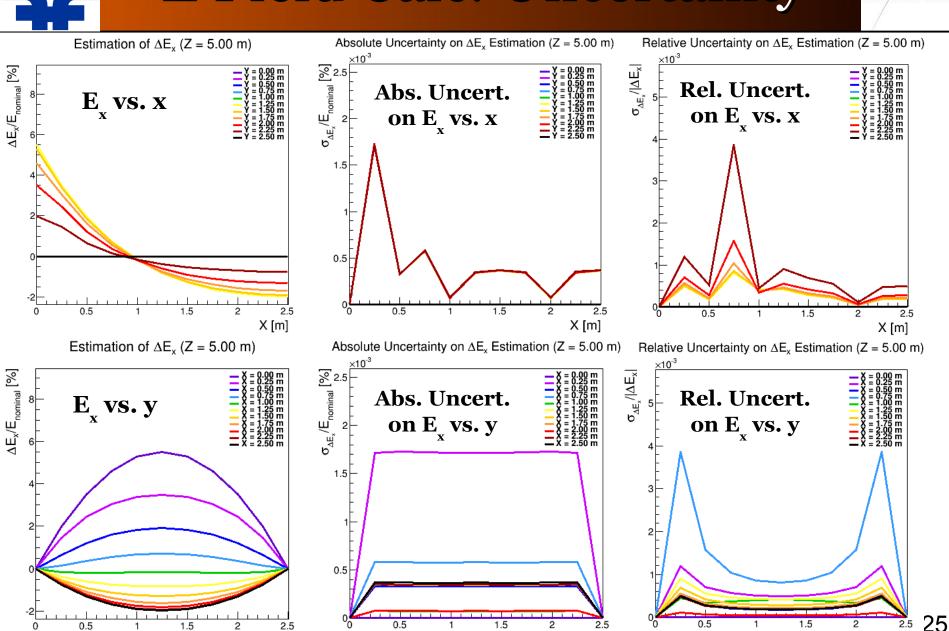

Y [m]

Y [m]

Y [m]

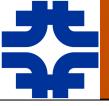

### Simulation of SC Effect

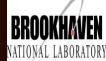

- ◆ Can use SpaCE to produce displacement maps
  - Forward transportation:  $\{x, y, z\}_{true} \rightarrow \{x, y, z\}_{sim}$ 
    - Use to simulate effect in MC
    - Uncertainties describe accuracy of simulation
  - Backward transportation:  $\{x, y, z\}_{reco} \rightarrow \{x, y, z\}_{true}$ 
    - Derive from calibration and use in data or MC to correct reconstruction bias
    - Uncertainties describe remainder systematic after bias-correction
- ♦ Two principal methods to encode displacement maps:
  - **Matrix representation** more generic/flexible
  - **Parametric** representation (for now, 5<sup>th</sup>/7<sup>th</sup> order polynomials) fewer parameters
    - Uses matrix representation as input → use for LArSoft implementation

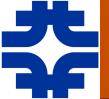

### Simulation: Parametric Rep.

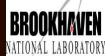

Residuals of Forward Transportation (Uncert. in Simulation of Effect)

Impact of Space Charge Effect (Reconstruction Bias)

Residuals of vard Transportation

Residuals of
Backward Transportation
(Post-bias-correction Uncert.
for <u>Perfect</u> Calibration)

Reality: these will be larger!

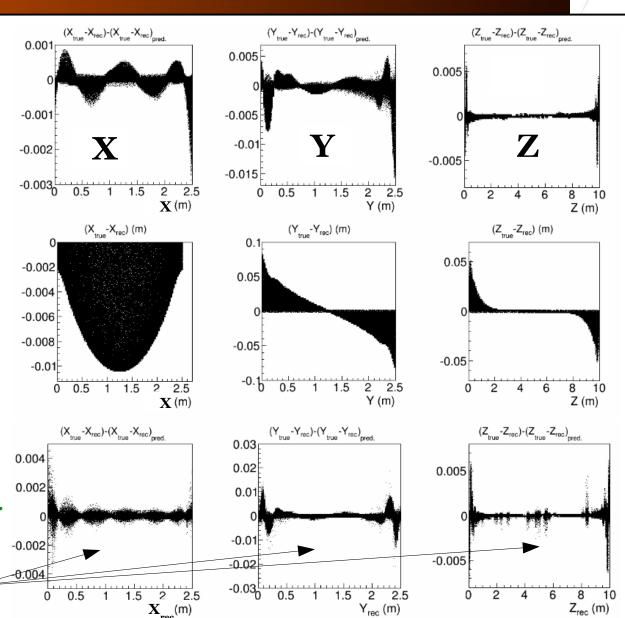

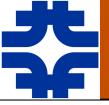

### Smoking-gun Test for SCE

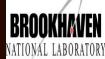

- ◆ Can use cosmic muon tracks for calibration
  - Possibly sample smaller time scales more relevant for a particular neutrinocrossing time slice
  - Minimally: data-driven cross-check against laser system calibration
- **Smoking-gun test**: see lateral charge displacement at track ends of non-contained cosmic muons → space charge effect!
  - No timing offset at transverse detector faces (no E<sub>x</sub> distortions)
  - Most obvious feature of space charge effect

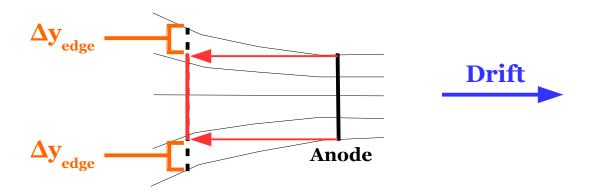

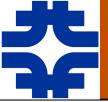

# 35-ton with LAr Flow

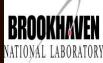

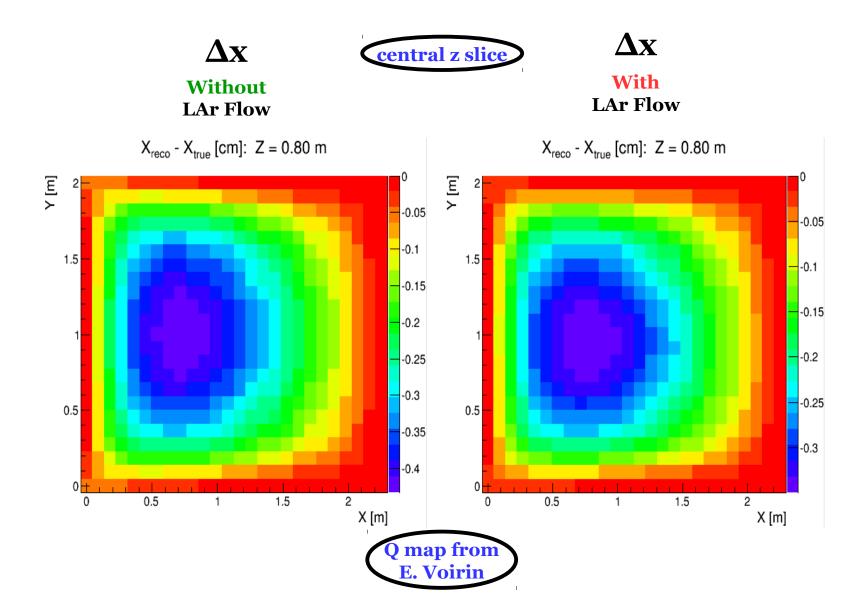

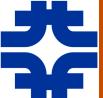

# 35-ton with LAr Flow (cont.)

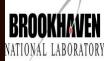

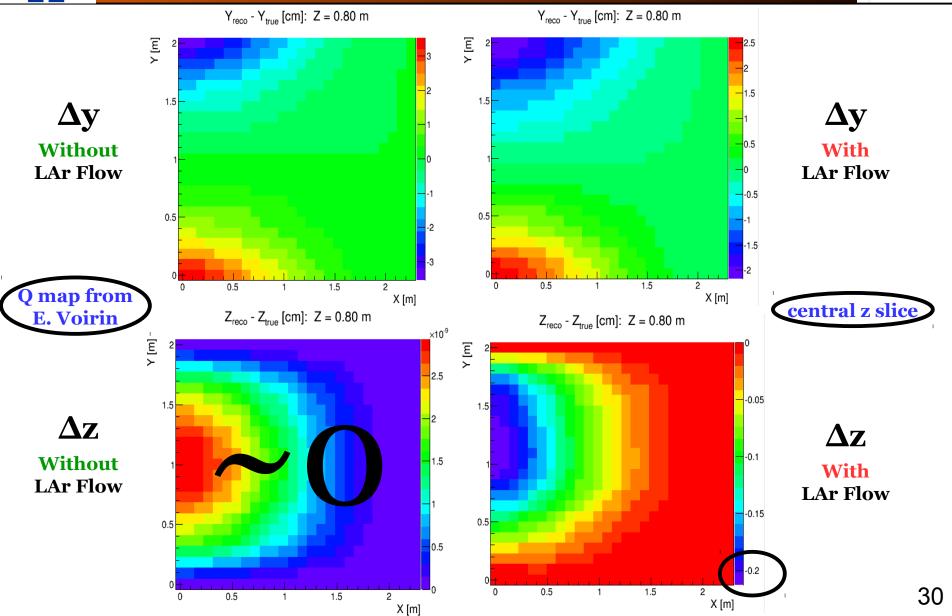